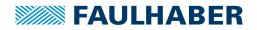

# **Motion Controller**

1-Axis controller with microstepping, USB interface and GPIO

For combination with: Stepper motors

# Series MCST 3601

|                                                    |       | MCST 3601               |      |
|----------------------------------------------------|-------|-------------------------|------|
| Power supply                                       | UB    | 9 36                    | V DC |
| Clock frequency                                    | fclk  | 16 000                  | kHz  |
| Max. continuous output current range <sup>1)</sup> | Icont | 0 1,1                   | A    |
| Max. peak output current                           | Imax  | 1,6                     | A    |
| Max. current resolution                            |       | 5                       | mA   |
| Microstepping                                      |       | up to 256 <sup>2)</sup> |      |
| Scanning rate (in full step mode)                  | N     | 30                      | μs   |
|                                                    |       |                         |      |
| Inputs:                                            |       |                         |      |
| – Digital, 24 VDC                                  |       | 3                       |      |
| – Analog, 10 VDC                                   |       | 1                       |      |
|                                                    |       |                         |      |
| Outputs:                                           |       |                         |      |
| – Open drain, 24 VDC                               |       | 6                       |      |
| – +5 VDC, 100 mA                                   |       | 1                       |      |
|                                                    |       |                         |      |
| Operating temperature range                        |       | - 30 + 70               | °C   |
| Mass                                               |       | 22                      | g    |
|                                                    |       |                         |      |

### <sup>1)</sup> at 22°C ambient temperature

<sup>2)</sup> µstep/full step

| <b>Connection information</b>                  | on                      |                                                                                    |         |
|------------------------------------------------|-------------------------|------------------------------------------------------------------------------------|---------|
| Connections 1-6 :                              |                         | digital input                                                                      |         |
| REF_L / DIR_IN                                 | left stop switch input  | programmable pull-up to +5V or direction input in S/D <sup>4)</sup> operation mode |         |
| REF R/EN IN                                    | right stop switch input | programmable pull-up to +5V or enable input in S/D <sup>4)</sup> operation mode    |         |
| HOME / STEP_IN                                 | home switch input       | programmable pull-up to +5V or step input in S/D <sup>4)</sup> operation mode      |         |
| ENC_A / IN1                                    | incremental encoder     | channel A input or digital input 1                                                 |         |
| ENC_B / IN2                                    | incremental encoder     | channel B input or digital input 2                                                 |         |
| ENC_I / IN3                                    | incremental encoder     | index / null channel I input or digital input 3                                    |         |
|                                                |                         |                                                                                    |         |
| Connection 7 :                                 |                         | +5V output                                                                         |         |
| Current range                                  |                         | 0 100                                                                              | mA      |
| 5                                              |                         |                                                                                    |         |
| Connection 8, 13 <sup>2)</sup> , 24            | :                       | GND                                                                                |         |
| Signal ground                                  |                         |                                                                                    |         |
|                                                |                         |                                                                                    |         |
| Connection 9-12 :                              |                         | motor A+, A-, B+, B-                                                               |         |
| Output voltage                                 |                         | = UB                                                                               | VDC     |
| Coil current range                             |                         | 0 1,1                                                                              | A       |
| (depends on programmation and jumper settings) |                         | 0 1,6 (Peak)                                                                       | A       |
|                                                |                         |                                                                                    |         |
| Connection 14 <sup>3)</sup> :                  |                         | UB                                                                                 |         |
| Supply voltage range                           |                         | 936                                                                                | VDC     |
|                                                |                         |                                                                                    |         |
| Connection 15-16 :                             |                         | reserved                                                                           |         |
| Max speed rate transf                          |                         | 1                                                                                  | Mbits/s |
| Max number of nodes                            |                         | 110                                                                                |         |
| Value of the termination resistors (2x)        |                         | 120                                                                                | Ohm     |
|                                                |                         |                                                                                    |         |
| Connections 17-22 :                            |                         | digital output                                                                     |         |
| Voltage range open drain outputs               |                         | $= U_B$                                                                            | VDC     |
| Current range open drain outputs               |                         | 0 100                                                                              | mA      |
|                                                |                         |                                                                                    |         |
| Connection 23 :                                |                         | analog input                                                                       |         |
| Voltage range                                  |                         | 0 10                                                                               | VDC     |

 $^{3)}$  Crossing the connections 13 and 14 may irreversibly damage the controller.  $^{4)}$  S/D = step and direction (direct drive) mode.

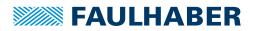

#### Features

The MCST3601 is a stepper motor controller that is mostly intended to be used as an evaluation board. It has the capability to drive the full range of stepper motors thanks to a selected current range.

This range must be selected manually through jumpers and programmed with the TMCL-IDE software.

The USB communication makes it fully programmable and the many inputs and outputs enable an external interaction.

Full step or microstepping up to 256 can be managed by programming.

Moreover, the MCST3601 comprises screw terminals for quick setup and a Molex connector compatible with the standard cables solutions offered on stepper motors. When controlling several axis, one driver per axis is required but there is a possibility to coordinate the different axis by using the MCST3601 as "Master" and up to two other boards as "Slaves". The slave boards are then adressed as step and direction drivers by the master board. MCST3601 can also be converted in one of those step and direction driver.

Finally, the MCST3601 has the capability to read and treat an external input signal that may be sent by a sensor or an encoder. This is very useful in the case where a homing function must be made before starting the movement, in other words, when the motor is looking for a reference position before starting. Note that this function is not acting like a closed loop regulator.

#### Accessories

The MCST3601 is delivered with one USB cable and four spacer bolt.

### Dimensional drawing and connection information MCST 3601

| Dimensional drawi                               | ng and connection mon | nation wics                               | 1 3001 |
|-------------------------------------------------|-----------------------|-------------------------------------------|--------|
|                                                 | ed                    |                                           |        |
|                                                 | 68                    |                                           |        |
|                                                 |                       | $\oplus$                                  |        |
| 1 8°°<br>8°°<br>8°°<br>8°°<br>8°°<br>8°°<br>8°° |                       | ۿۿۿۿۿ                                     | 47,5   |
|                                                 | ₽ x4                  | ଡିଡିଡିଡିଡିଡିଡିଡିଡିଡି<br>ଅଭିନିଡିଡିଡିଡିଡିଡି | 24     |
|                                                 |                       |                                           |        |
| 3,5 X1                                          |                       | X2                                        |        |
|                                                 | MCST 3601             |                                           |        |

| Motor connection |                |  |
|------------------|----------------|--|
| No.              | Function       |  |
| 1                | REF_L / DIR_IN |  |
| 2                | REF_R / EN_IN  |  |
| 3                | HOME / STEP_IN |  |
| 4                | ENC_A / IN1    |  |
| 5                | ENC_B / IN2    |  |

X1 Motor connector

Connector housing:

Molex 51021-0400

Contacts: Molex 50079-8000 Wire: AWG 26-28

| 4 | ENC_A / IN1    |
|---|----------------|
| 5 | ENC_B / IN2    |
| 6 | ENC_I / IN3    |
| 7 | +5Vout / 100mA |
| 8 | GND            |
| 9 | Motor A+       |
| 0 | Motor A-       |
| 1 | Motor B+       |
| 2 | Motor B-       |

## Supply connection

| No. | Function |
|-----|----------|
| 13  | GND      |
| 14  | UB       |
| 15  | reserved |
| 16  | reserved |
| 17  | OUT0     |
| 18  | OUT1     |
| 19  | OUT2     |
| 20  | OUT3     |
| 21  | OUT4     |
| 22  | OUT5     |
| 23  | INO      |
| 24  | GND      |
|     |          |

#### X2 USB 2.0 (12Mbit/s)

Any standard mini-USB plug compatible with Molex 500075-1517

X3, X4 Jumpers for current settings

For notes on technical data and lifetime performance refer to "Technical Information". Edition 2022 Jun. 10 13

© DR. FRITZ FAULHABER GMBH & CO. KG Specifications subject to change without notice.